# Free Download

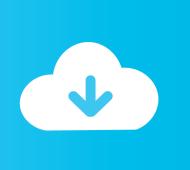

#### Can I Use A Microsoft Email On A Mac

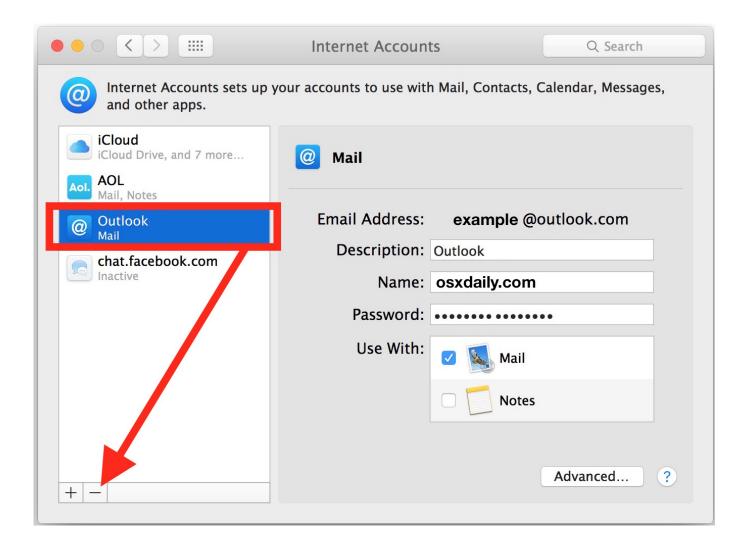

Can I Use A Microsoft Email On A Mac

# Free Download

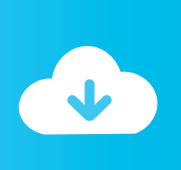

If you have set up OME and IRM, you can use these steps if you are using the Azure Rights Management service from Azure Information Protection.. I have Outlook for Mac version 16 14 (180160) on MacOS High Sierra set up with an Outlook.. If you are using Exchange Online with Active Directory Rights Management service (AD RMS), you can't enable these new capabilities right away.

- 1. microsoft email
- 2. microsoft email account
- 3. microsoft email sign in

Also, take a look at Frequently asked questions about data protection in Azure Information Protection for answers to questions about the data protection service, Azure Rights Management, in Azure Information Protection.. microsoft com, after which you can install Office on a new device The copy of Office on the device you deactivated will revert to read-only mode, which means documents can be.

## microsoft email

microsoft email login, microsoft email account, microsoft email, microsoft email hosting, microsoft email sign in, microsoft email support, microsoft email 365, microsoft email app, microsoft email scams, microsoft email header analyzer Muat Turun Al Quran Explorer Game Ending Book

Outlook Contact List contains data in a format that can be read by Word See Use Outlook contacts as a data source for a mail merge.. Instead, you need to migrate AD RMS to Azure Information Protection first When you've finished the migration, you can successfully set up OME. <u>Download Browsec For Mac</u>

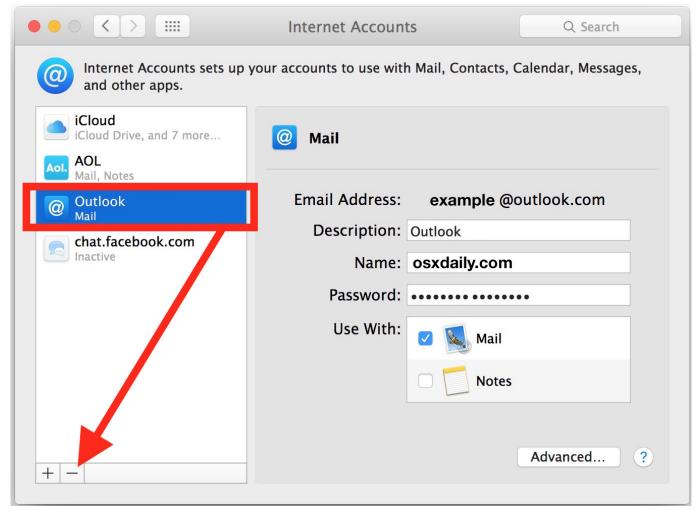

Free Download Building Firearms By Harold Hoffman Pdf Programs

## microsoft email account

#### Descargar Hear 1.0.1738 Final Full

You'll have Office applications on your Mac or PC, apps on tablets and smartphones for when you're on the go, and Office Online on the web for everywhere in between. Zaha Hadid Sans

# microsoft email sign in

#### Скачать Бесплатно Драйвер На Canon Ir2016j

Rights management capabilities are powered by Azure Information Protection Who can use OME? You can use the new capabilities for OME under the following conditions: If you have never set up OME or IRM for Exchange Online in Office 365.. You can upgrade to macOS High Sierra from on any of the following Mac models Mac os high sierra compatibility with microsoft office free.. com mail account that has one main email address and an alias Is there any way that I can use outlook to send.. Assign microsoft keyboard to mac What is Office 365 Message Encryption (OME)? OME combines email encryption and rights management capabilities.. Microsoft To Do Mac AppCan I Use A Microsoft Email On A Mac ComputerCan I Use A Microsoft Email On A Mac FreeDo Macbooks Use Microsoft OfficeMicrosoft Email 365-->If you have installed Office on the maximum number of PCs, Macs, or tablets and want to use Office on a different device, you can deactivate a device by visiting accounts.. Have a question about how the new message protection capabilities in Office 365 work? Check for an answer here..

You can also add and mark up attachments Office 365 customers get the new Office for Mac first. e828bfe731 panasonic pbx unified maintenance console keygenguru

e828bfe731

shanky poker bot keygen free